## **Outline for today**

- What is a generalized linear model
- Linear predictors and link functions
- Example: fit a constant (the proportion)
- Analysis of deviance table
- Example: fit dose-response data using logistic regression
- Example: fit count data using a log-linear model
- Advantages and assumptions of  $qlm()$
- Modeling overdispersion (excessive variance)
- Example: Modeling contingency tables

## **Review: what is a linear model**

A model of the following form:

 $Y = \beta_0 + \beta_1 X_1 + \beta_2 X_2 + \dots$ 

- *Y* is the response variable
- The *X* 's are the explanatory variables
- The  $\beta$  's are the parameters of the linear equation
- The errors are normally distributed with equal variance at all values of the *X* variables.
- Use  $lm()$  in R when analyzing fixed effects

## **Review: fitting a linear model in R**

Use  $lm()$  in R when analyzing fixed effects

Simplest linear model: fit a constant (the mean)

 $z \le - \ln(y \sim 1)$ 

Linear regression

 $z \le - \ln(y \sim x)$  # x is numeric

Single factor ANOVA

 $z \le - \ln(y \sim A)$  # A is categorical

### **Review: what is a linear model**

Eg: linear regression:  $Y = \beta_0 + \beta_1 X +$  error

The predicted *Y*-values, symbolized here by  $\mu$ , are modeled as

 $\mu = \beta_0 + \beta_1 X$ 

The part to the right of "=" is the linear predictor

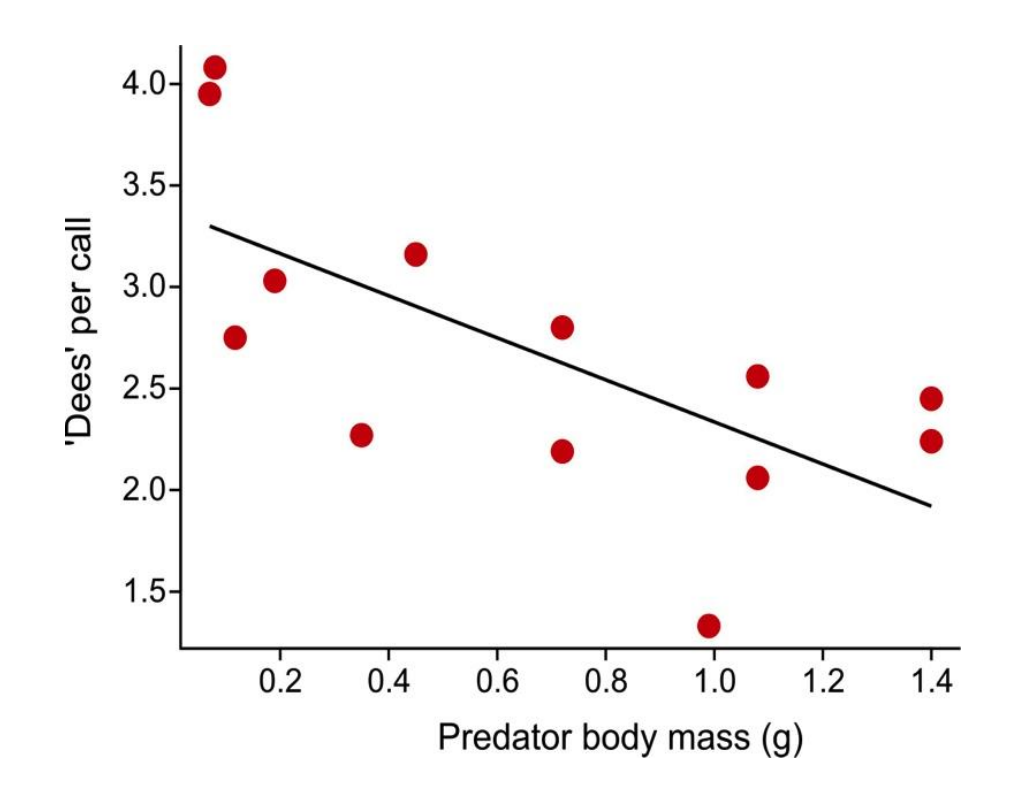

# **What is a generalized linear model**

A model whose predicted values are of the form

 $g(\mu) = \beta_0 + \beta_1 X_1 + \beta_2 X_2 + \dots$ 

- The model still includes a *linear predictor* (to right of "=")
- But now what's being predicted is a transformation of  $\mu$ , ie  $g(\mu)$
- $\bullet$   $g(\mu)$  is called the "link function," of which several are used
- Non-normal distributions of errors OK (specified by link function)
- Unequal error variances OK (specified by link function)
- Uses maximum likelihood to estimate parameters
- Uses log-likelihood ratio tests to test parameters
- Fit models using  $q \text{lm}()$  in R

# **The two most common link functions**

1) Natural log (i.e., base *e*)

 $log(\mu) = \eta = \beta_0 + \beta_1 X_1 + \beta_2 X_2 + ...$ Greek mu Greek eta

Usually used to model count data (e.g., number of mates, etc)

 $log(\mu)$  is the link function.

The inverse function is  $\mu = e^\eta$ 

### **The two most common link functions**

2) Logistic (a.k.a. "logit")

$$
\log \frac{\mu}{1 - \mu} = \eta = \beta_0 + \beta_1 X_1 + \beta_2 X_2 + \cdots
$$

Greek mu Greek eta

# Used to model binary data (e.g., survived vs died)

The link function  $\log \frac{\mu}{1}$  $1-\mu$ is also known as the log-odds

The inverse function is  $\mu =$  $e^{\eta}$  $1+e^{\eta}$ 

# **Example 1: Fit a constant to 0-1 data (estimate a proportion)**

This example was used previously in Likelihood lecture. My goal here is to connect what  $q \text{Im}()$  does with what we did by brute force previously.

The wasp, *Trichogramma brassicae*, rides on female cabbage white butterflies, *Pieris brassicae*. When a butterfly lays her eggs on a cabbage, the wasp climbs down and parasitizes the freshly laid eggs.

Fatouros et al. (2005) carried out trials to determine whether the wasps can distinguish mated female butterflies from unmated females. In each trial a single wasp was presented with two female cabbage white butterflies, one a virgin female, the other recently mated.

*Y* = 23 of 32 wasps tested chose the mated female. What is the proportion *p* of wasps in the population choosing the mated female?

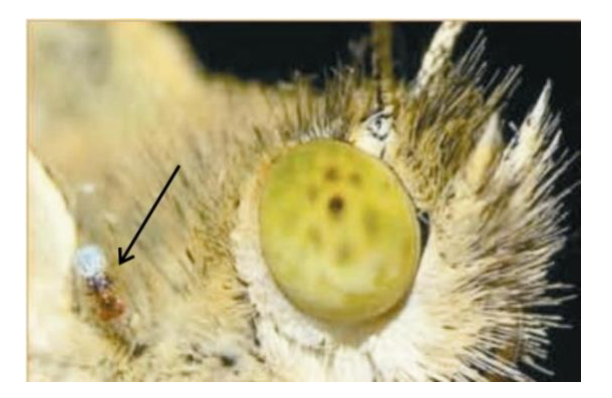

# **Number of wasps choosing the mated female fits a binomial distribution**

Under random sampling, the number of "successes" in *n* trials has a binomial distribution, with *p* being the probability of "success" in any one trial.

To model these data, let "success" be "wasp chose mated butterfly"

*Y* = 23 successes *n* = 32 trials

Goal: estimate *p*

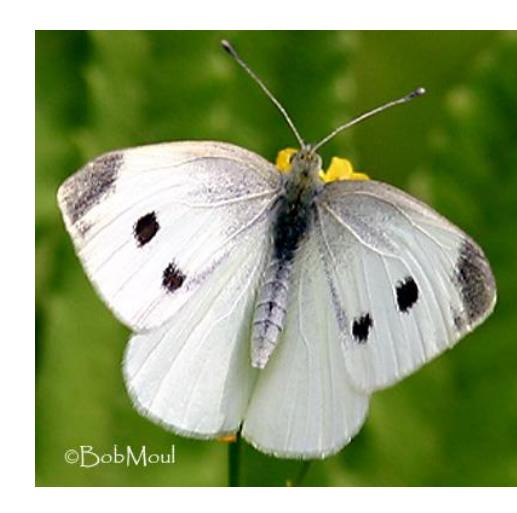

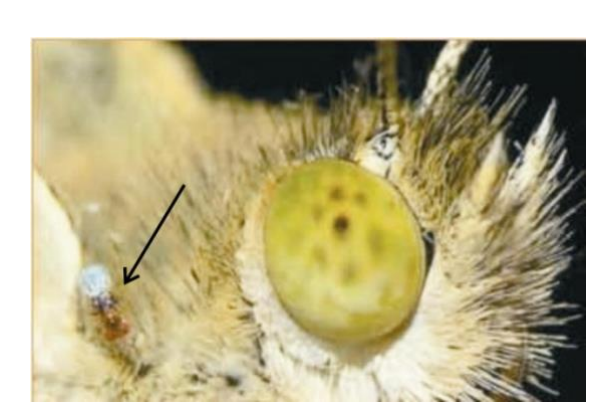

## **Use glm() to fit a constant, and so obtain the ML estimate of** *p*

The data are binary. Each wasp has a measurement of 1 or 0 ("success" or "failure") for choice: 1 1 1 0 1 1 1 0 1 0 1 0 1 1 1 1 0 1 0 1 1 1 1 1 0 1 1 1 0 0 1 1

 $z \leq -q$ lm(choice  $\sim 1$ , family = binomial(link="logit"))

 $f$ amily specifies the error distribution (binomial) and the link function (logit).

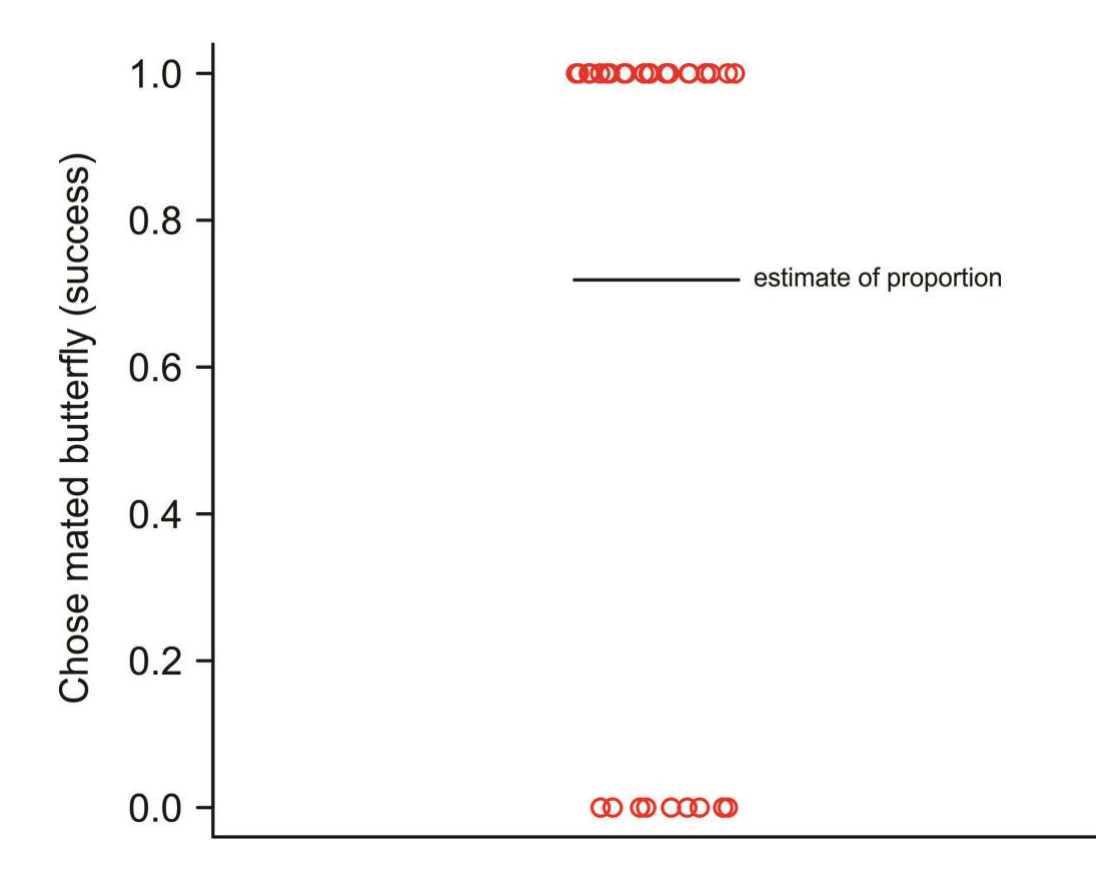

# **Use glm() to fit a constant, and so obtain the ML estimate of** *p*

The logit is the link function appropriate for binary data. Here's the generalized linear model:

$$
\log \frac{\mu}{1-\mu} = \beta
$$

*μ* here refers to the population proportion (*p*) but let's stick with *μ* symbol here to keep to a consistent notation for generalized linear models.

Fitting will yield the estimate,  $\hat{\beta}$ .

The estimate of proportion  $\hat{\mu}$  is then obtained using the inverse function:

$$
\hat{\mu} = \frac{e^{\hat{\beta}}}{1 + e^{\hat{\beta}}}
$$

# **Use summary() for estimation**

summary(z)

```
 Estimate Std. Error z value Pr(>|z|) 
(Intercept) 0.9383 0.3932 2.386 0.017 *
```
0.9383 is the estimate of  $\beta$  (the constant on the **logit** scale). Convert back to ordinary scale (plug into inverse equation) to get estimate of population proportion:

$$
\hat{\mu} = \frac{e^{\hat{\beta}}}{1 + e^{\hat{\beta}}} = \frac{e^{0.9383}}{1 + e^{0.9383}} = 0.719
$$

This is the ML estimate of the population proportion. This is identical to the estimate obtained last week using likelihood function.

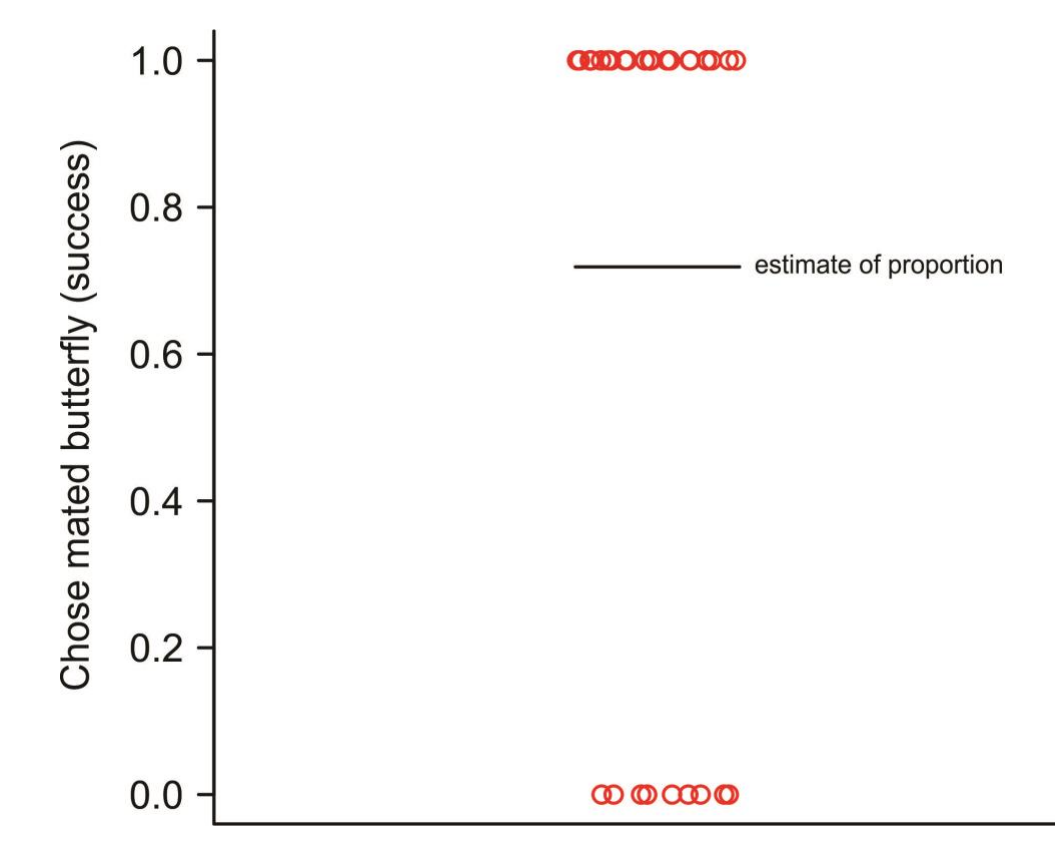

# **Confidence intervals**

summary(z)

 Estimate Std. Error z value Pr(>|z|)  $(Intercept)$  0.9383 0.3932 2.386 0.017 \*

95% confidence limits:

myCI <- confint(z) # on logit scale  $exp(myCI) / (1 + exp(myCI))$  # inverse logit scale 2.5 % 97.5 % 0.5501812 0.8535933

0.550 ≤ *p* ≤ 0.853 is the same result we obtained last week for likelihood based confidence intervals using likelihood function (more decimal places this week).

# **Avoid using summary() for hypothesis testing**

```
summary(z)
           Estimate Std. Error z value Pr(>|z|)(Intercept) 0.9383 0.3932 2.386 0.017 *
```
The *z*-value (Wald statistic) and *P*-value test the null hypothesis that *β* = 0. This is the same as a test of the null hypothesis that the true (population) proportion  $\mu = 0.5$ , because

$$
\frac{e^0}{1+e^0}=0.5
$$

Agresti (2002, *Categorical data analysis*, 2nd ed., Wiley) says that for small to moderate sample size, the Wald test is less reliable than the log-likelihood ratio test.

### **Use anova() to test hypotheses**

Last week we calculated the log-likelihood ratio test for these data "by hand". Here we'll use  $q \text{Im}()$  to accomplish the same task.

"Full" model ( $\beta$  estimated from data):  $z1 \leq -q \ln(y \sim 1,$  family = binomial(link="logit"))

"Reduced" model ( $\beta$  set to 0 by removing intercept from model):  $z0 \leq -q \ln(y \sim 0,$  family = binomial(link="logit"))

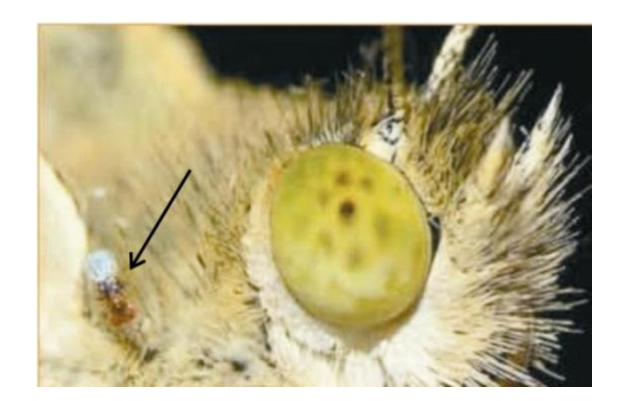

```
Use anova() to test hypotheses
anova (z0, z1, test = "Chi") # Analysis of deviance
Model 1: y \sim 0 # Reduced model
 Model 2: y \sim 1 # Full model
Analysis of deviance table:
    Resid. Df Resid. Dev Df Deviance P(>|Chi|) 
 1 32 44.361 
 2 31 38.024 1 6.337 0.01182 *
```
The deviance is the log-likelihood ratio statistic (*G*-statistic). It has an approximate  $\chi^2$  distribution under the null hypothesis.

Residual deviance measures goodness of fit of the model to the data.

G = 6.337 is the identical result we obtained "by hand" using log likelihood ratio test last week.

# **Example 2: Logistic regression**

One of the most common uses of generalized linear models.

Goal is to model the relationship between a proportion and an explanatory variable

Data: 72 rhesus monkeys (*Macacus rhesus*) exposed for 1 minute to aerosolized preparations of anthrax (*Bacillus anthracis*).

Goal is to estimate the relationship between dose and probability of death.

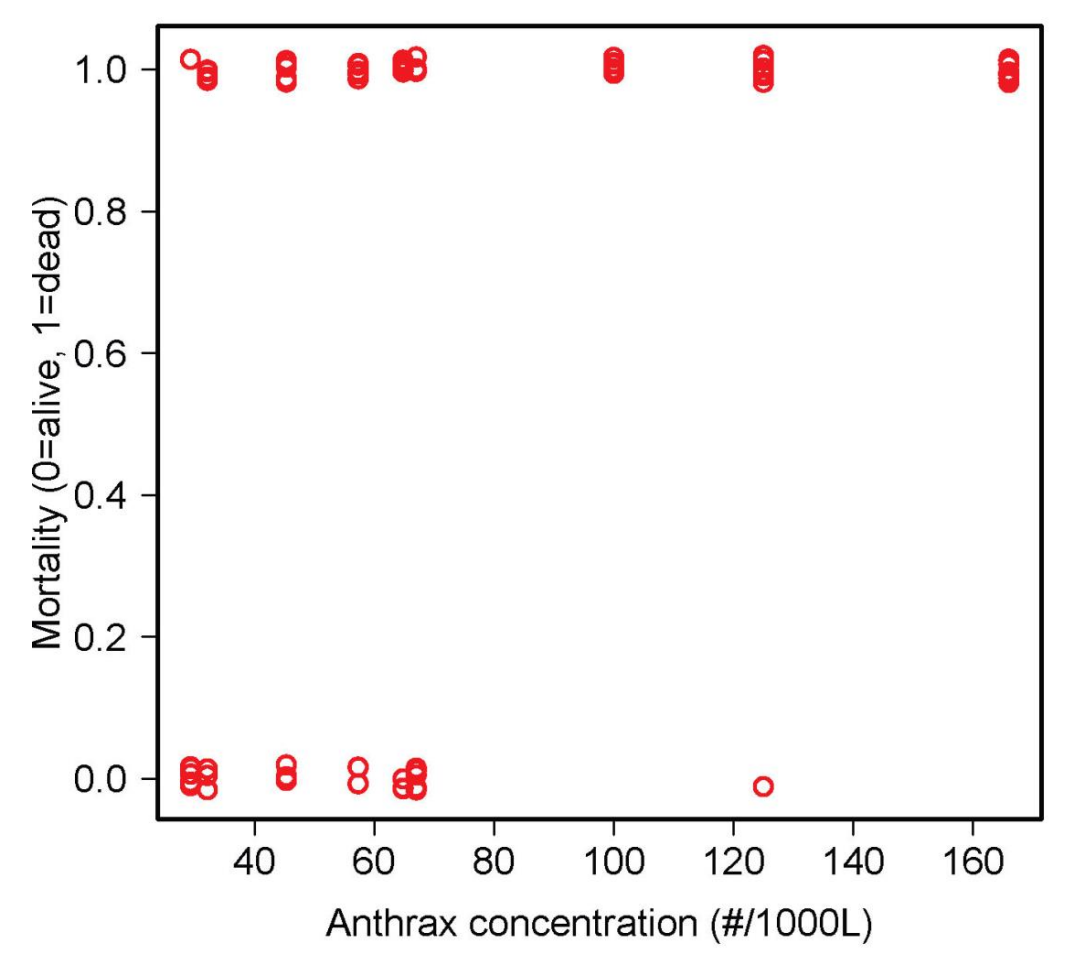

# **Logistic regression**

Measurements of individuals are 1 (dead) or 0 (alive)

Ordinary linear regression model not appropriate because

- For each *X* the *Y* observations are binary, not normally distributed
- For every *X* the variance of *Y* is not constant
- A linear relationship is not bounded between 0 and 1
- 0, 1 data can't simply be transformed

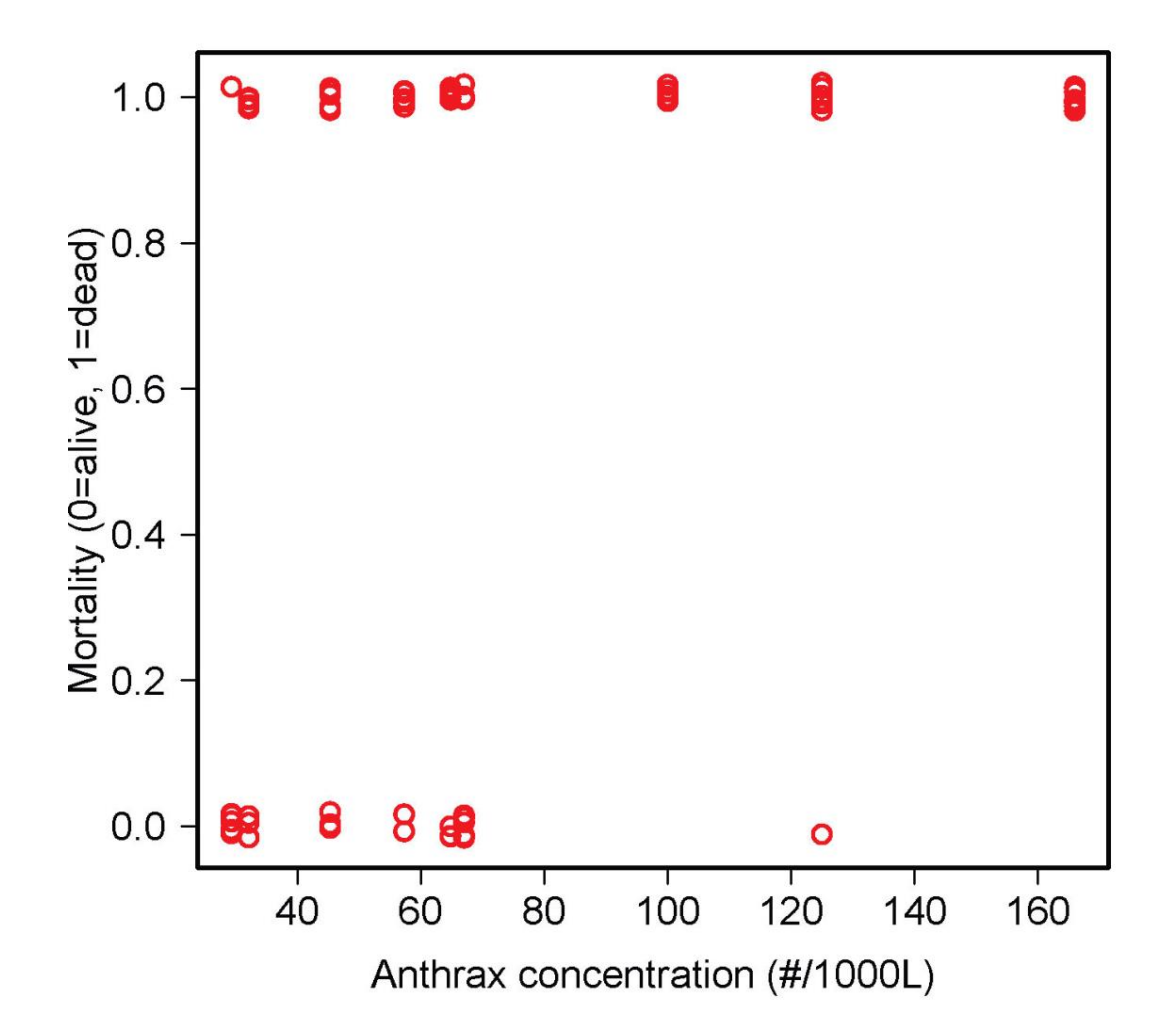

 $g(\mu) = \beta_0 + \beta_1 X$ 

*μ* is the probability of death, which depends on concentration *X*.

 $g(\mu)$  is the link function.

Linear predictor (right side of equation) is like an ordinary linear regression, with intercept  $\beta_0$  and slope  $\beta_1$ 

Logistic regression uses the logit link function

```
z <- glm(mortality ~ concentration, 
                  family = binomial (link = "logit"))
```
 $g(\mu) = \beta_0 + \beta_1 X$ 

 $glm()$  uses maximum likelihood: the method finds those values of  $\beta_0$  and  $\beta_1$ for which the data have maximum probability of occurring. These are the maximum likelihood estimates.

No formula for the solution.  $glm()$  uses an iterative procedure to find the maximum likelihood estimates on the likelihood surface. Same idea as a grid search but more sophisticated

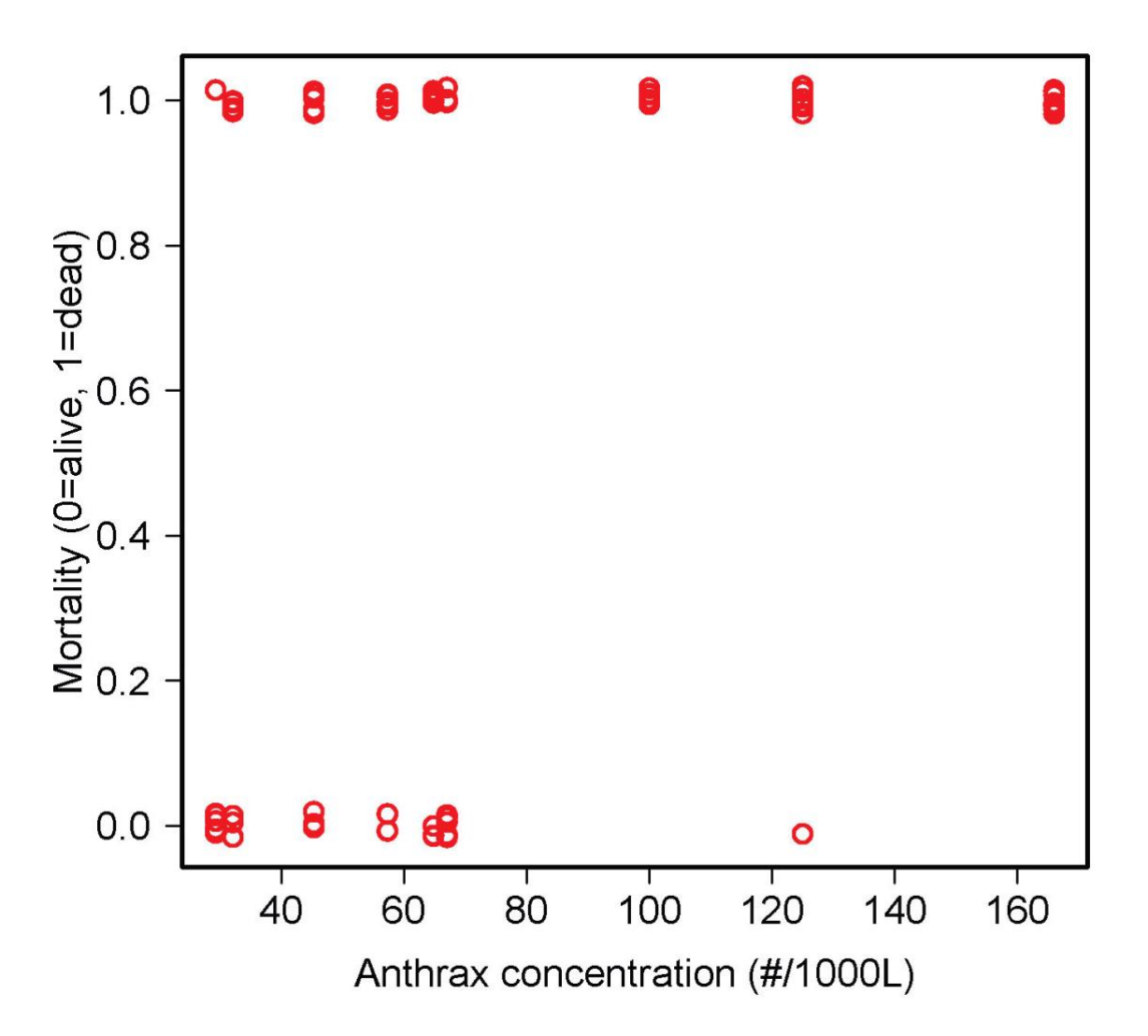

### **Use summary() for estimation**

```
z \leftarrow glm (mortality \sim concentration,
           family = binomial (link = "logit"))
summary(z)
                Estimate Std. Error z value Pr(>|z|) 
 (Intercept) -1.74452 0.69206 -2.521 0.01171 *
 concentration 0.03643 0.01119 3.255 0.00113 **
```
Number of Fisher Scoring iterations: 5

Numbers in red are the estimates of  $\beta_0$  and  $\beta_1$  (intercept and slope) which predict  $\log(\mu/1-\mu).$ 

Number of Fisher Scoring iterations refers to the number of iterations used before the algorithm used by  $qlm$  () converged on the maximum likelihood solution.

Use predict (z) to obtain predicted values on the logit scale  $g(\hat{\mu}) = \hat{\eta} = -1.74 + 0.036X$ 

visreg(z) uses predict() to plot predicted values and confidence limits on the logit scale. See that the function is a line.

The points on this scale are not the logit-transformed data. Instead, glm() uses residuals to create "working" values that enables fitting model to data on transformed scale.

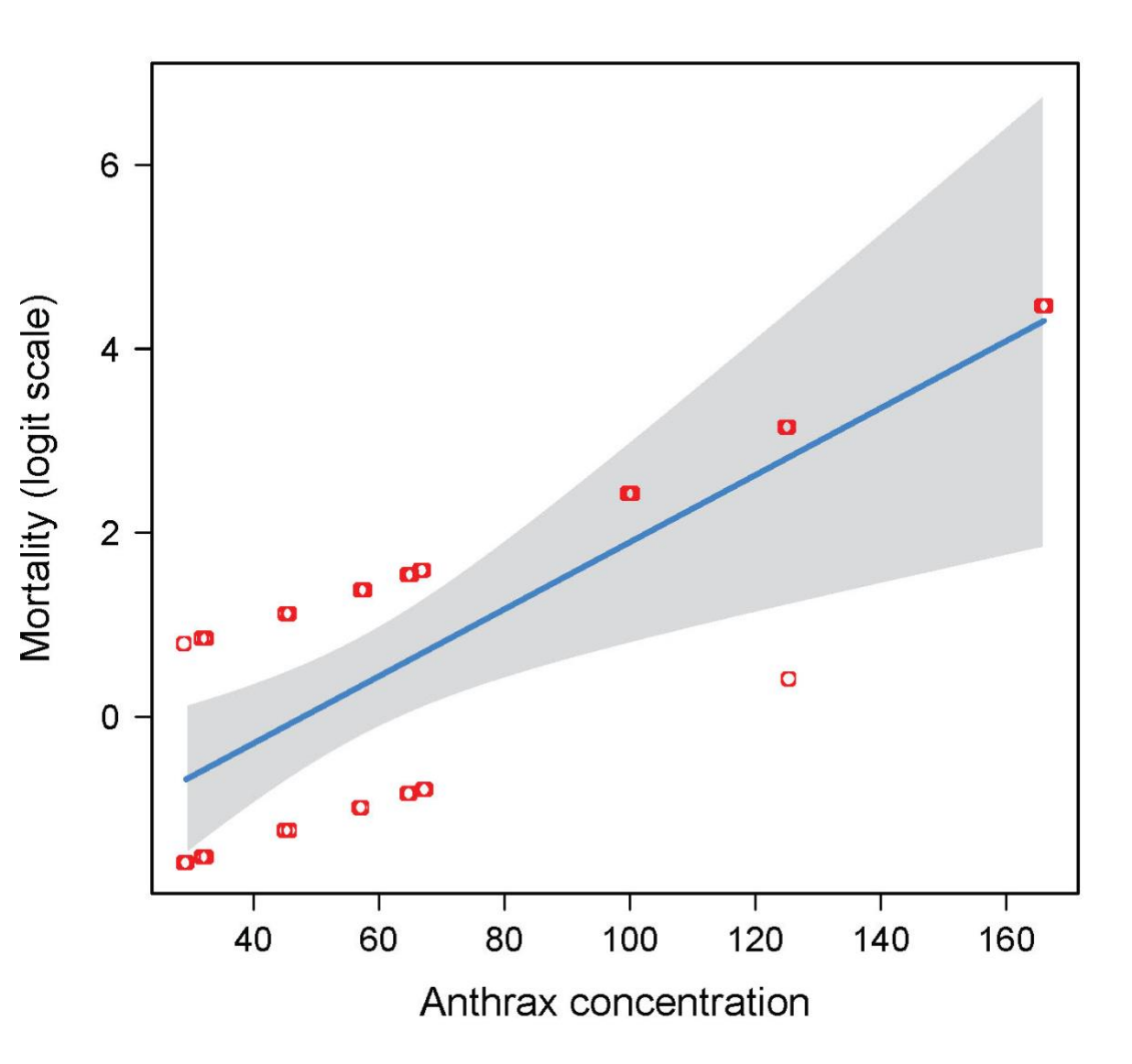

Use fitted(z) to obtain predicted values on the original scale

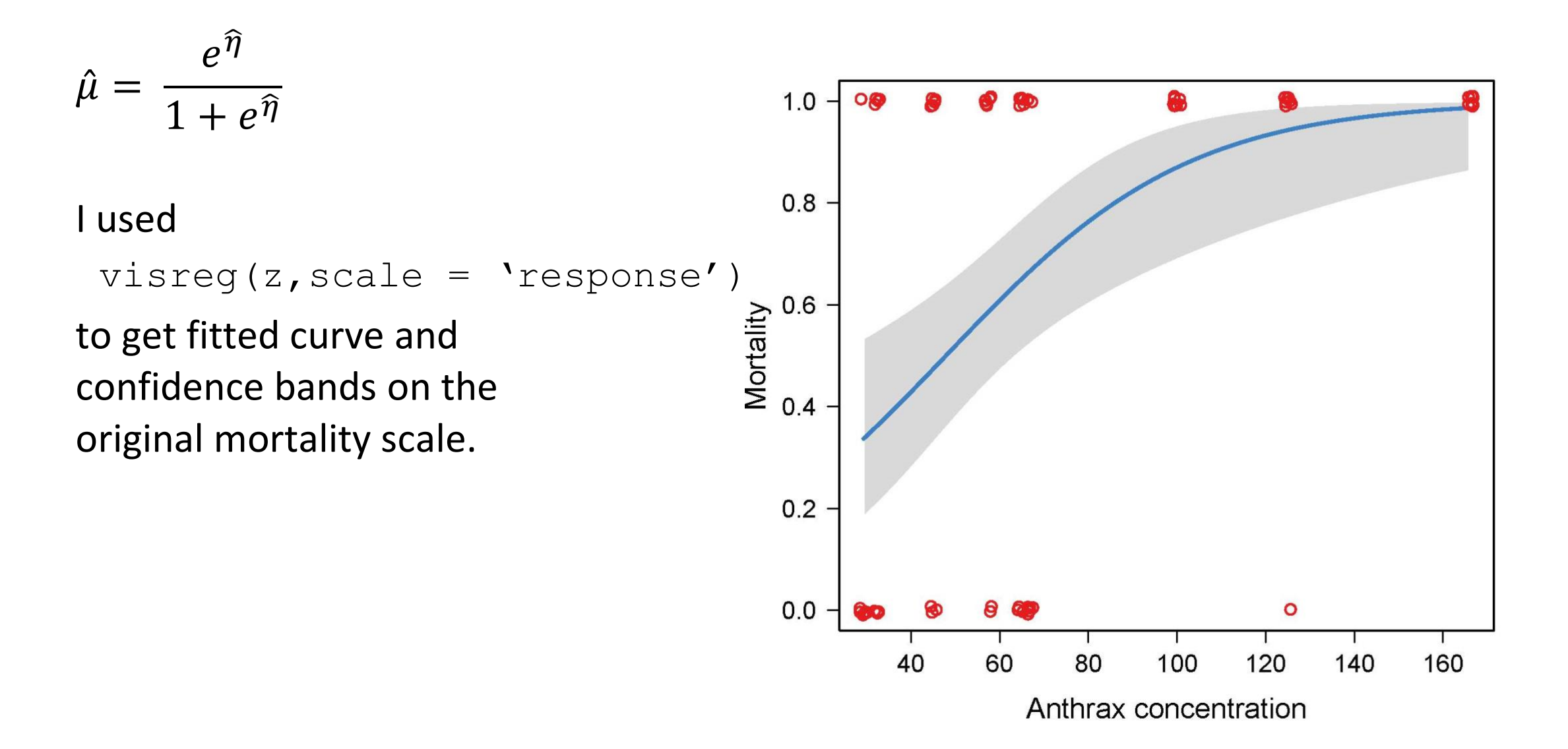

$$
LD_{50} = -\frac{\text{intercept}}{\text{slope}} = -\frac{\hat{\beta}_0}{\hat{\beta}_1} = -\frac{0.03643}{-1.7445} = 47.88
$$

The parameter estimates from the model fit can be used to estimate  $LD_{50}$ , the estimated concentration at which 50% of individuals are expected to die.

```
library(MASS)
dose.p(z)
            Dose SE
p = 0.5: 47.8805 8.168823
```
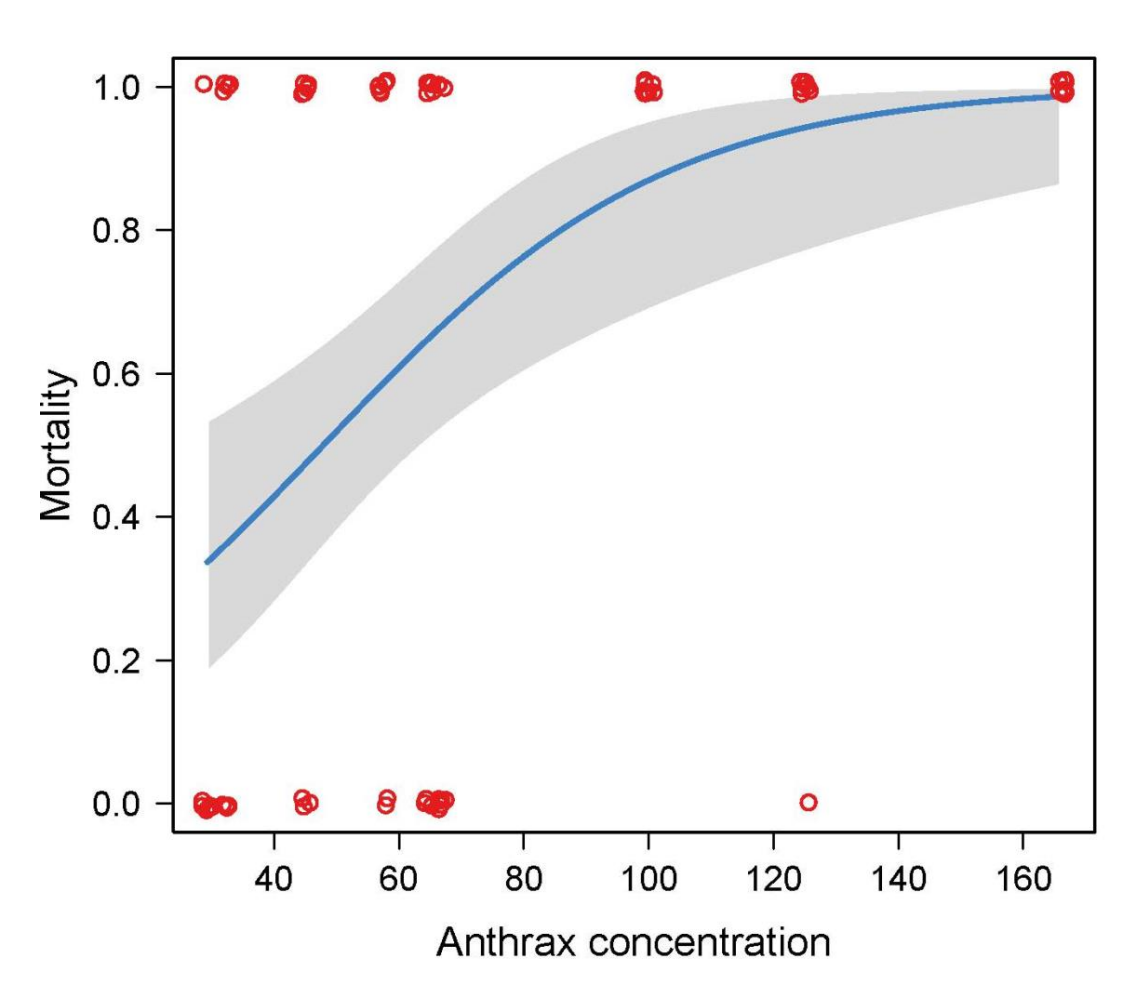

**Use anova() to test hypotheses** 

Analysis of deviance table gives log-likelihood ratio test of the null hypothesis that there is no differences among years in mean number of offspring.

```
anova(z, test="Chisq")
```
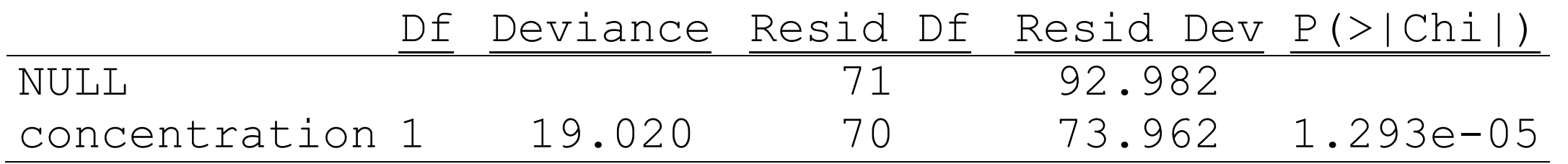

As with  $\text{lm}(\cdot)$ , terms are tested using model comparison (always a "full" vs "reduced" model). Default program of action is to fit terms sequentially ("Type 1 sums of squares"), just as with  $\text{lm}(\cdot)$ .

# **Advantages of generalized linear models**

- More flexible than simply transforming variables. (A given transformation of the raw data may not accomplish both linearity and homogeneity of variance.)
- Yields more familiar measures of the response variable than data transformations.
- Avoids the problems associated with transforming 0's and 1's. For example, the logit transformation of 0 or 1 can't be computed.
- Retains the same analysis framework as linear models.

# **When glm() is appropriate and when it is not**

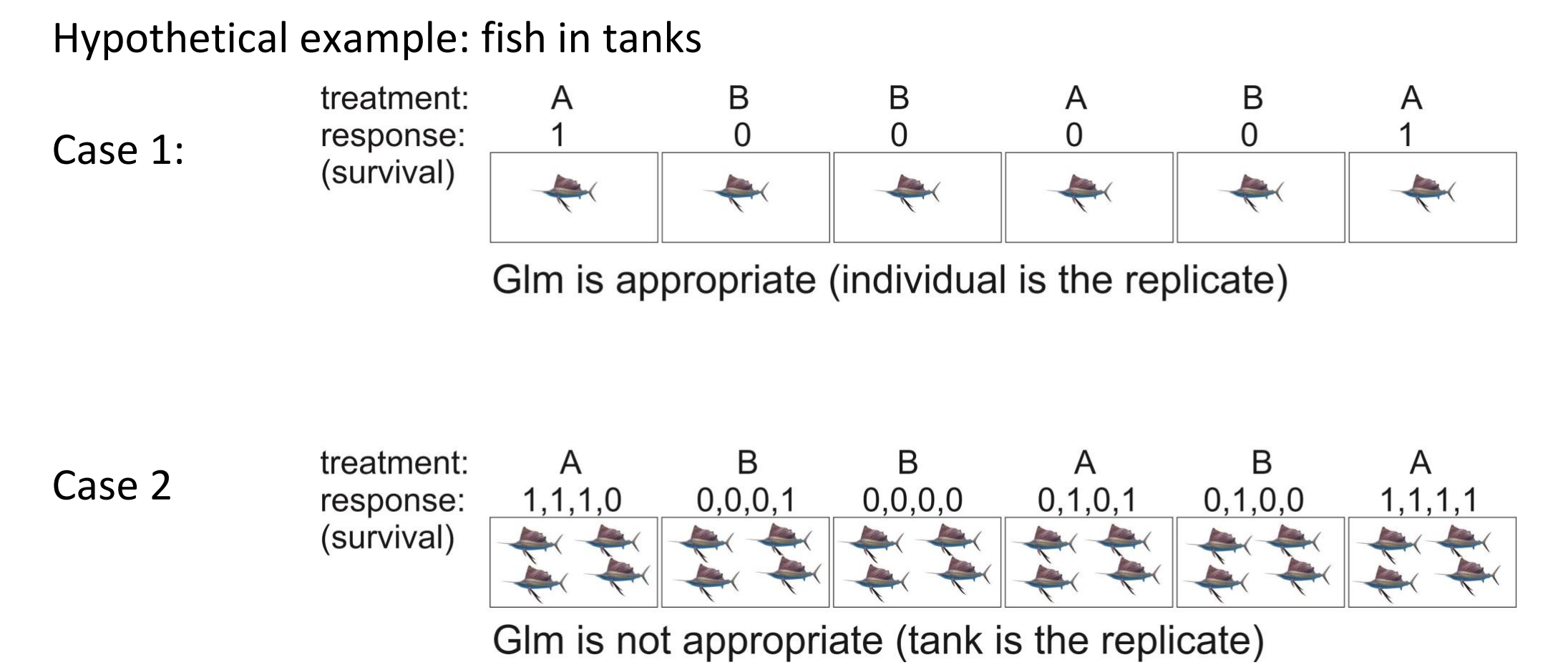

In second case, analyze the *summary statistic* per tank (fraction surviving) with  $lm()$ . Or, fit a generalized linear mixed models using  $qlmm()$  in  $lm@4$  package.

# **Assumptions of generalized linear models**

- Statistical independence of data points.
- Correct specification of the link function for the data.
- The variances of the residuals correspond to that assumed by the link function. (I will explain).

# **Example 3: Analyzing count data with log-linear regression**

Estimate mean number of offspring fledged by female song sparrows on Mandarte Island, BC.

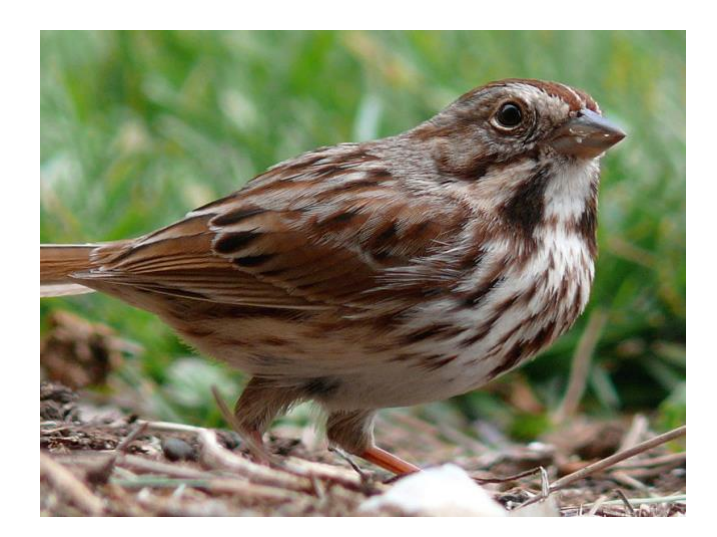

http://commons.wikimedia.org/wiki/ File:Song\_Sparrow-27527-2.jpg

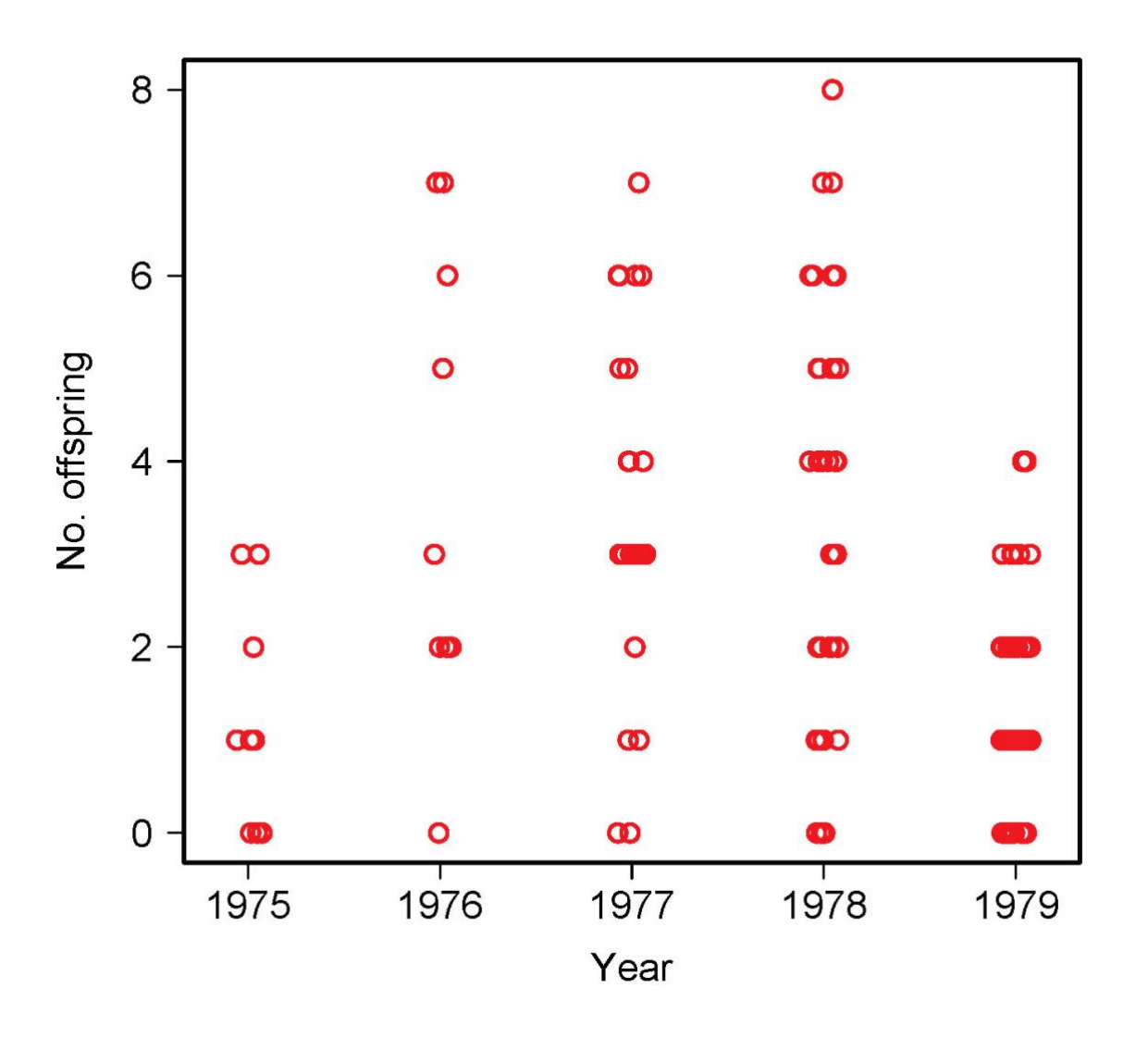

# **Example 3: Analyzing count data with log-linear regression**

Estimate mean number of offspring fledged by female song sparrows on Mandarte Island, BC.

Linear model assumptions not met:

Data are discrete counts (non-normal). Variance increases with mean.

Two solutions:

1. Transform data:  $X' = \log(X + 1)$ 

2. Generalized linear model. Poisson distribution might be appropriate for error distribution. So try log link function.

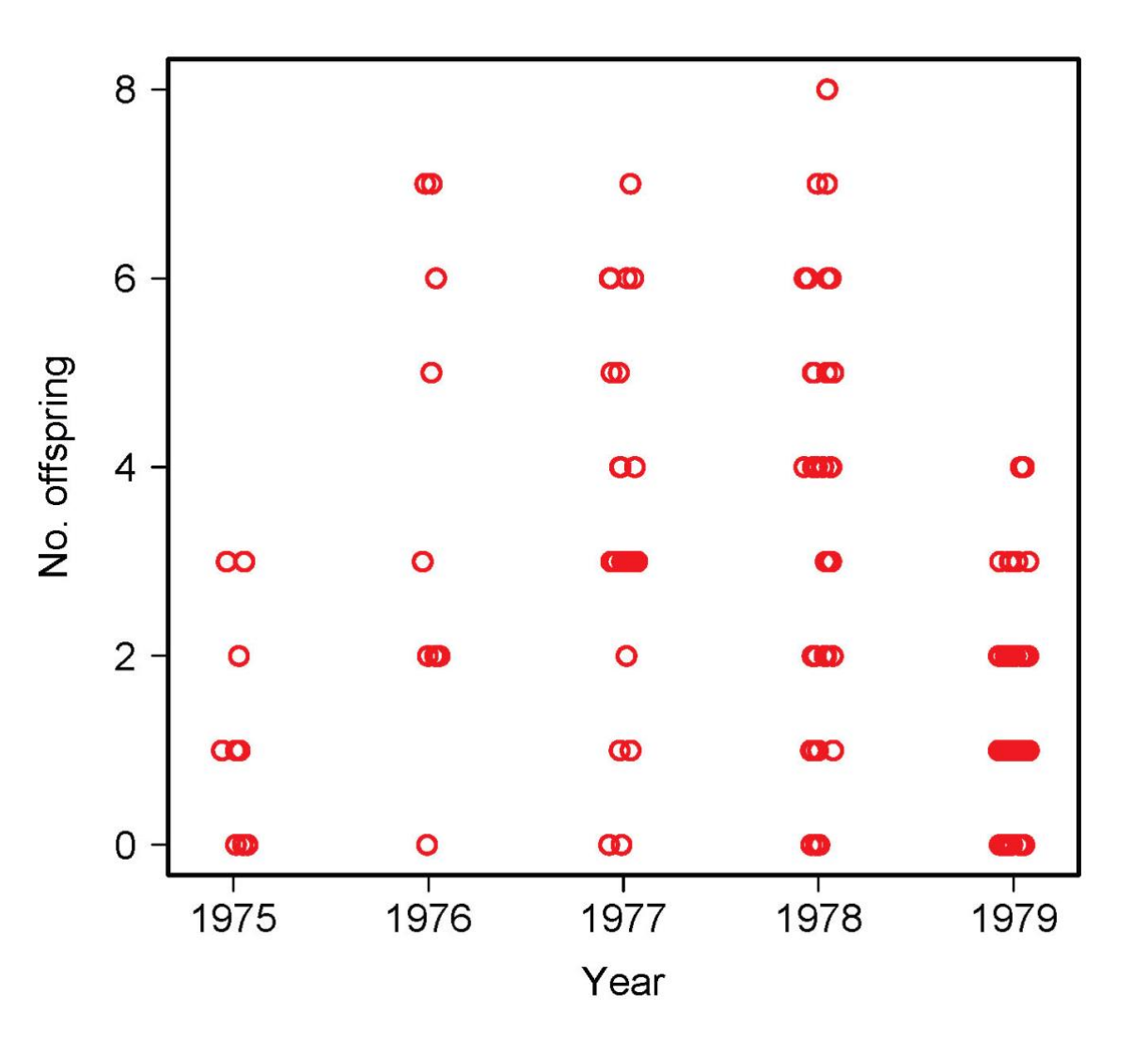

## **Example 3: Analyzing count data with log-linear regression**

Log-linear regression (a.k.a. Poisson regression) uses the log link function

 $\log(\mu) = \eta = \beta_0 + \beta_1 X_1 + \beta_2 X_2 + \cdots$ 

 $\eta$  is the response variable on the log scale (here, mean of each group on log scale).

Year is a categorical variable. So is analogous to single factor ANOVA.

Categorical variables are modeled in R using "dummy" indicator variables, as with  $lm()$ .

## **Use summary() for estimation**

z <- glm(noffspring ~ year, family=poisson(link="log")) summary(z)

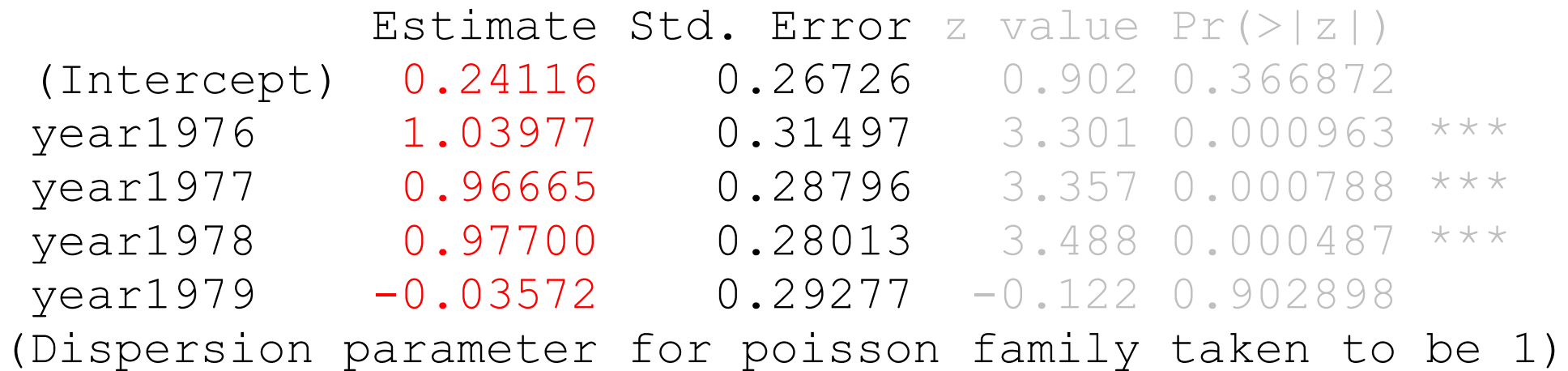

Numbers in red are the parameter estimates on the log scale. Intercept refers to mean of the first group (1975) and the rest of the coefficients are differences between each given group (year) and the first group.

Dispersion parameter of 1 states the Poisson assumption that variance = mean (more on this later).

#### **Predicted values on the transformed scale**

Predicted values on the log scale: predict(z)

visreg(z) uses predict() to plot the predicted values, with confidence limits, on this transformed scale.

See that the "data points" on this scale are not just the transformed data (we can't take  $log$  of 0). Instead,  $qlm()$ creates "working" values based on the residuals to fit the model to the data on the transformed scale.

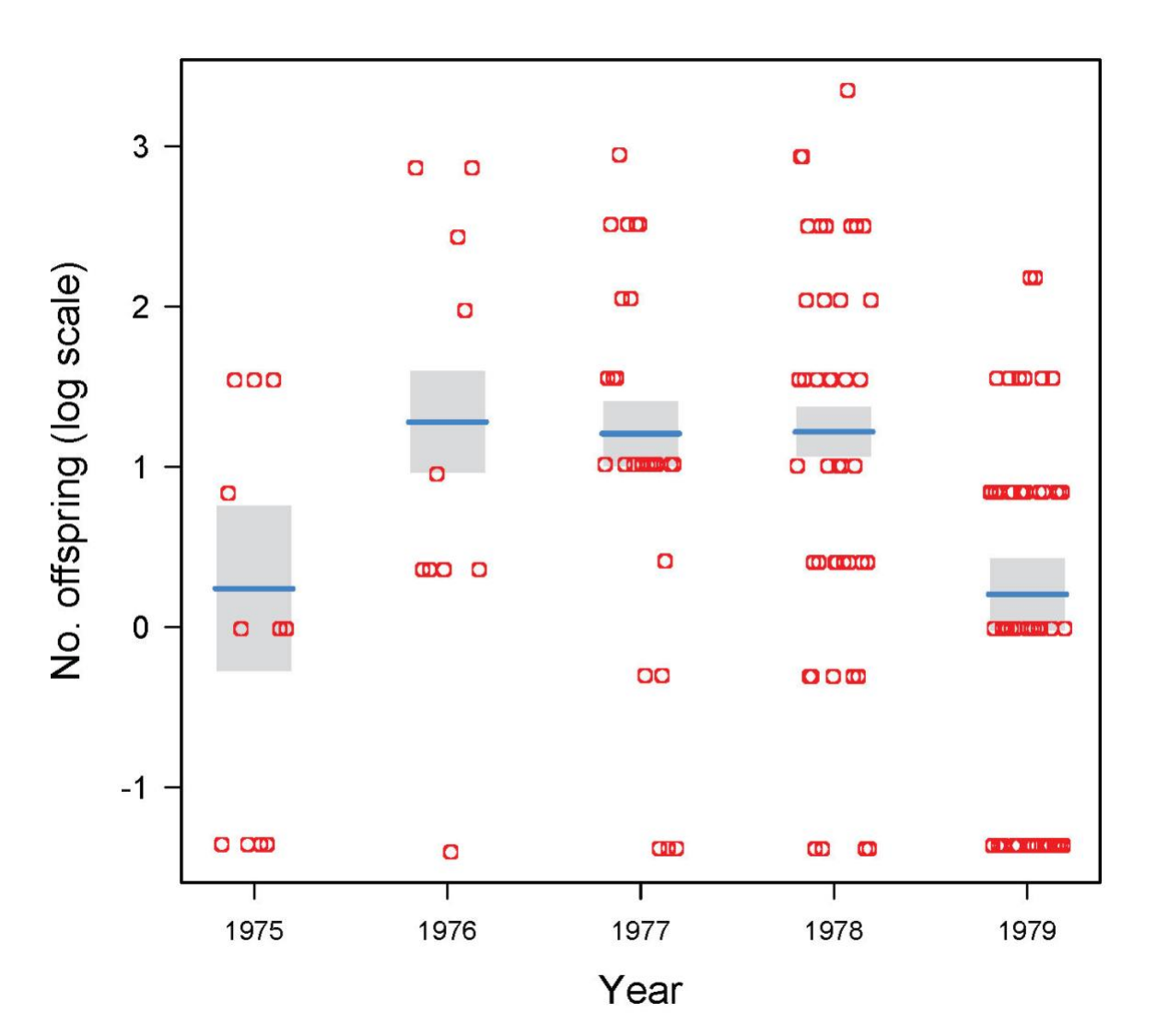

#### **Predicted values on the original scale**

Predicted values on original scale: fitted.values(z)

 $\hat{\mu} = e^{\widehat{\eta}}$ 

I have plotted them here using visreg() and superimposed the original data points.

Note that the fitted values aren't the means of the original data. Fitted values are the transformed means estimated on the log scale ("geometric means").

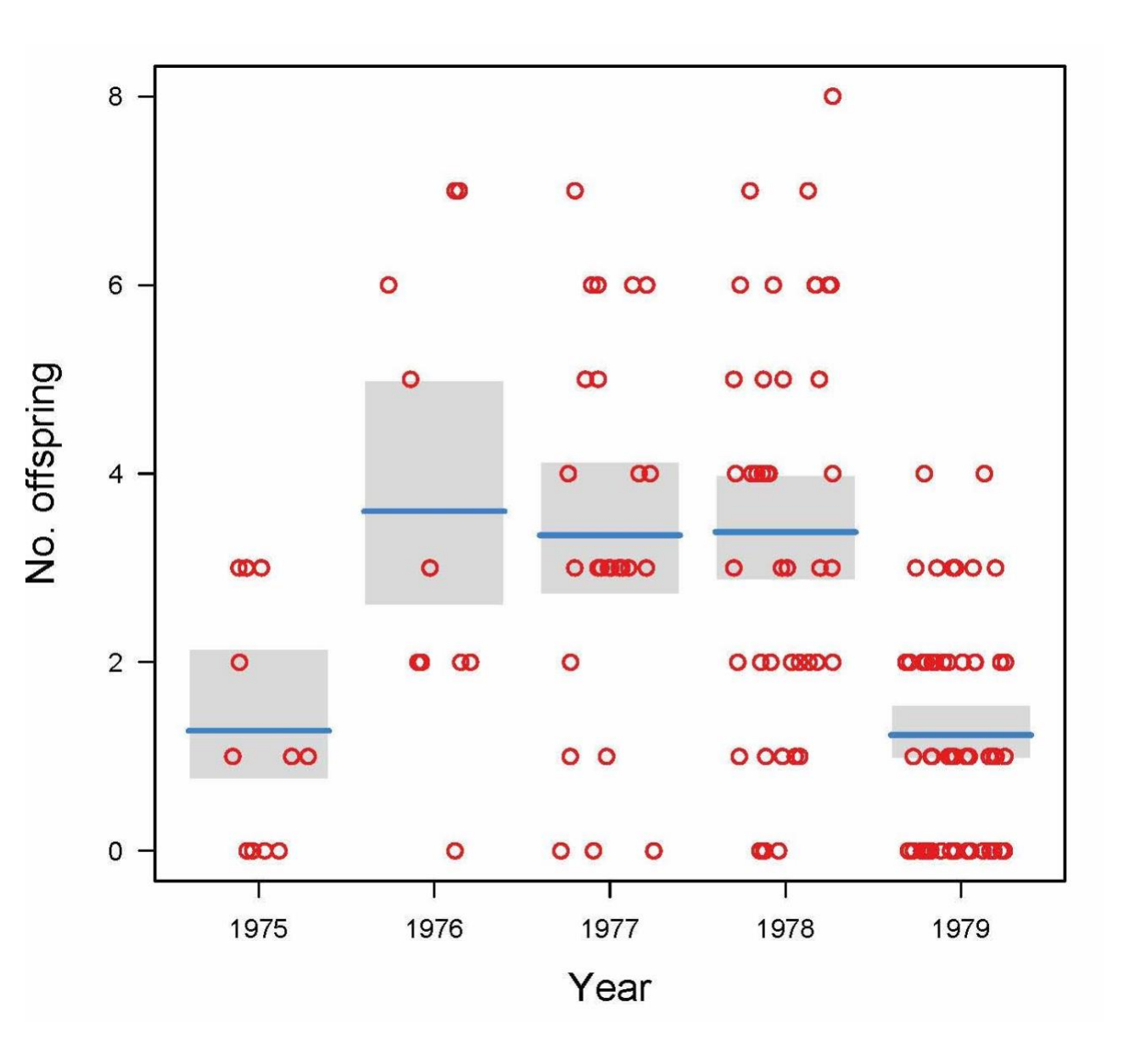

**Use emmeans() to obtain model predicted values on original scale**

emmeans(z, "year", type = "response")

Yields model-fitted predicted values and approximate 95% confidence intervals.

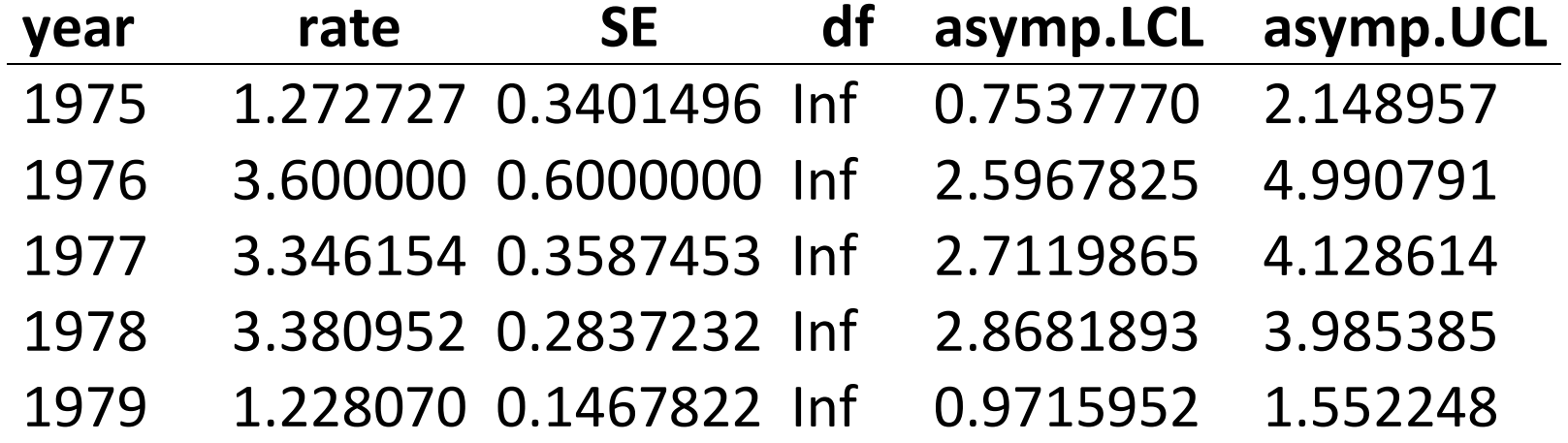

Uses a large-sample approximation (this is why degrees of freedom, df, are shown as infinite). These confidence limits might not be accurate for small sample sizes.

#### **Use anova() to test hypotheses**

Analysis of deviance table gives log-likelihood ratio test of the null hypothesis that there is no differences among years in mean number of offspring.

```
anova(z, test="Chisq")
```

```
Terms added sequentially (first to last)
```
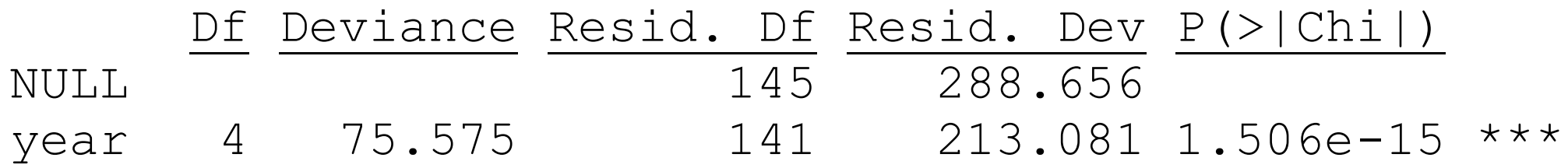

As with  $\text{lm}(\cdot)$ , terms are tested using model comparison (always a "full" vs "reduced" model). Default program of action is to fit terms sequentially ("Type 1 sums of squares"), as with  $\text{lm}(\cdot)$ .

# **Evaluating assumptions of the glm() fit**

Do the variances of the residuals correspond to those assumed by the chosen link function?

The log link function assumes that the *Y* values are Poisson distributed at each *X.*

A key property of the Poisson distribution is that within each treatment group the variance and mean are equal (i.e., the  $qlm()$  dispersion parameter = 1). But real data in ecology rarely show this.

## **Evaluating assumptions of the glm() fit**

A central property of the Poisson distribution is that the variance and mean are equal (i.e., the  $qlm$ ) dispersion parameter = 1).

Let's check the sparrow data:

tapply(noffspring, year, mean) tapply(noffspring, year, var)

 1975 1976 1977 1978 1979 1.272727 3.600000 3.346154 3.380952 1.228070 # mean 1.618182 6.044444 3.835385 4.680604 1.322055 # variance

Variances slightly larger than means (typical for real data) but not bad.

Finding excessive variance ("overdispersion") is common when analyzing count data. Excessive variance occurs because variables not included in the model also contribute to variation in the response variable.

In the workshop we will analyze an example where the problem is more severe than in the case of the song sparrow data here.

Excessive variance can be accommodated with  $qlm()$  by using a different link function, one that allows the dispersion parameter to be estimated from the data.

The  $qIm()$  procedure to accomplish over (or under) dispersion uses the observed relationship between mean and variance rather than an explicit probability distribution for the data. In the case of count data,

variance = dispersion parameter  $\times$  mean

Method generates "quasi-likelihood" estimates that behave like maximum likelihood estimates.

Let's try it with the song sparrow data

 $z \leq -q$ lm(noffspring  $\sim$  year, family = quasipoisson)

summary(z) Estimate Std. Error t value Pr(>|t|) Intercept) 0.24116 0.29649 0.813 0.41736 year1976 1.03977 0.34942 2.976 0.00344 \*\*  $year1977$  0.96665 0.31946 3.026 0.00295 \*\*  $year1978$  0.97700 0.31076 3.144 0.00203 \*\*  $year1979 -0.03572 0.32479 -0.110 0.91259$ 

Dispersion parameter for quasipoisson family taken to be 1.230689

The dispersion parameter is reasonably close to 1 for these data. But typically it is much larger than 1 for count data, so I recommend using  $family = quasipoisson$ .

The point estimates are identical with those obtained using  $family=poisson$ instead, but the standard errors (and resulting confidence intervals) are wider than those incorrectly assuming dispersion parameter  $= 1$ .

 $z \leq -q \ln(\text{noffspring} \sim \text{year}, \text{family} = \text{poisson}(\text{link} = "log")$ summary(z)

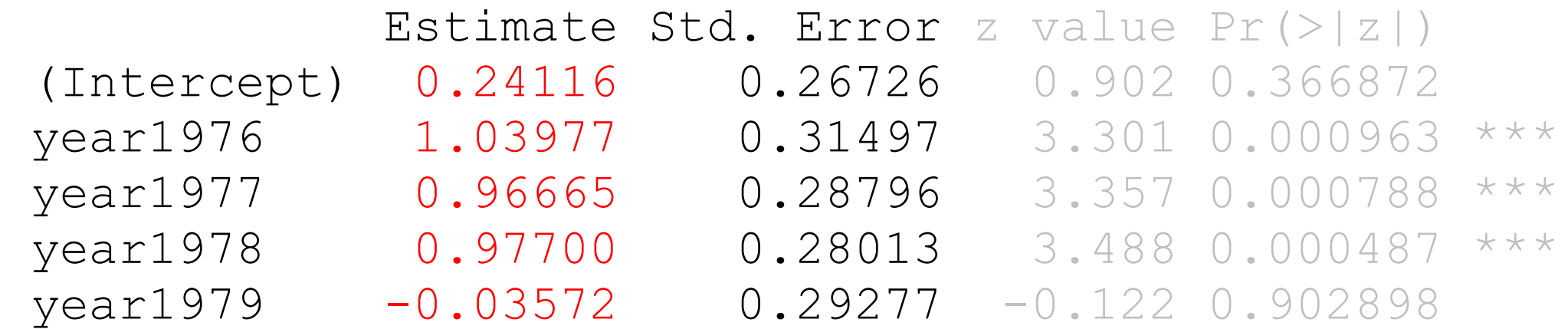

Dispersion parameter for poisson family taken to be 1

## **Example 4: Modeling contingency tables**

Example: Incidence of malaria in female great tits in relation to experimental treatment. n = 65 birds.

Grouped bar graph

Explanatory variable = outer groups; response variable = inner groups

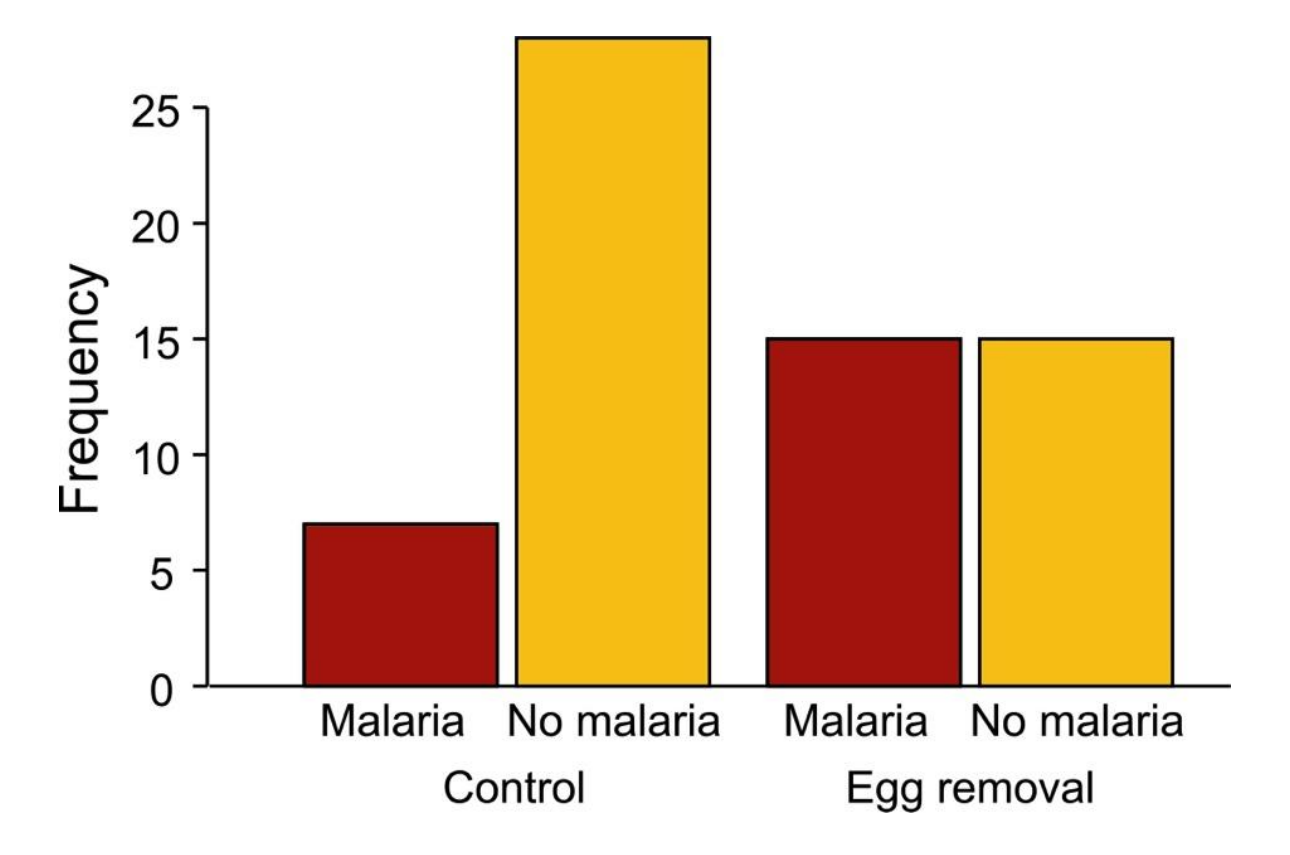

# **Example 4: Modeling contingency tables**

2x2 contingency table converted to a flat table:

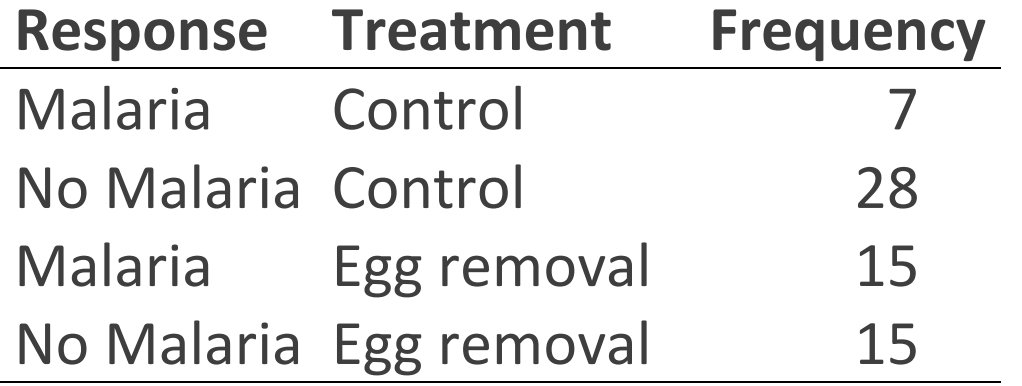

```
z \leq \sigma dlm (Frequency \sim Treatment + Response,
            data = mydata, family = poisson(link = "log"))
```
The counts are modeled in an analogous way to modeling of means in an ordinary linear model. If the standard assumptions of data are met (e.g., independent random trials) then  $family = points$  on is appropriate.

# **Example 4: Modeling contingency tables**

visreg(z, xvar="Response", by="Treatment")

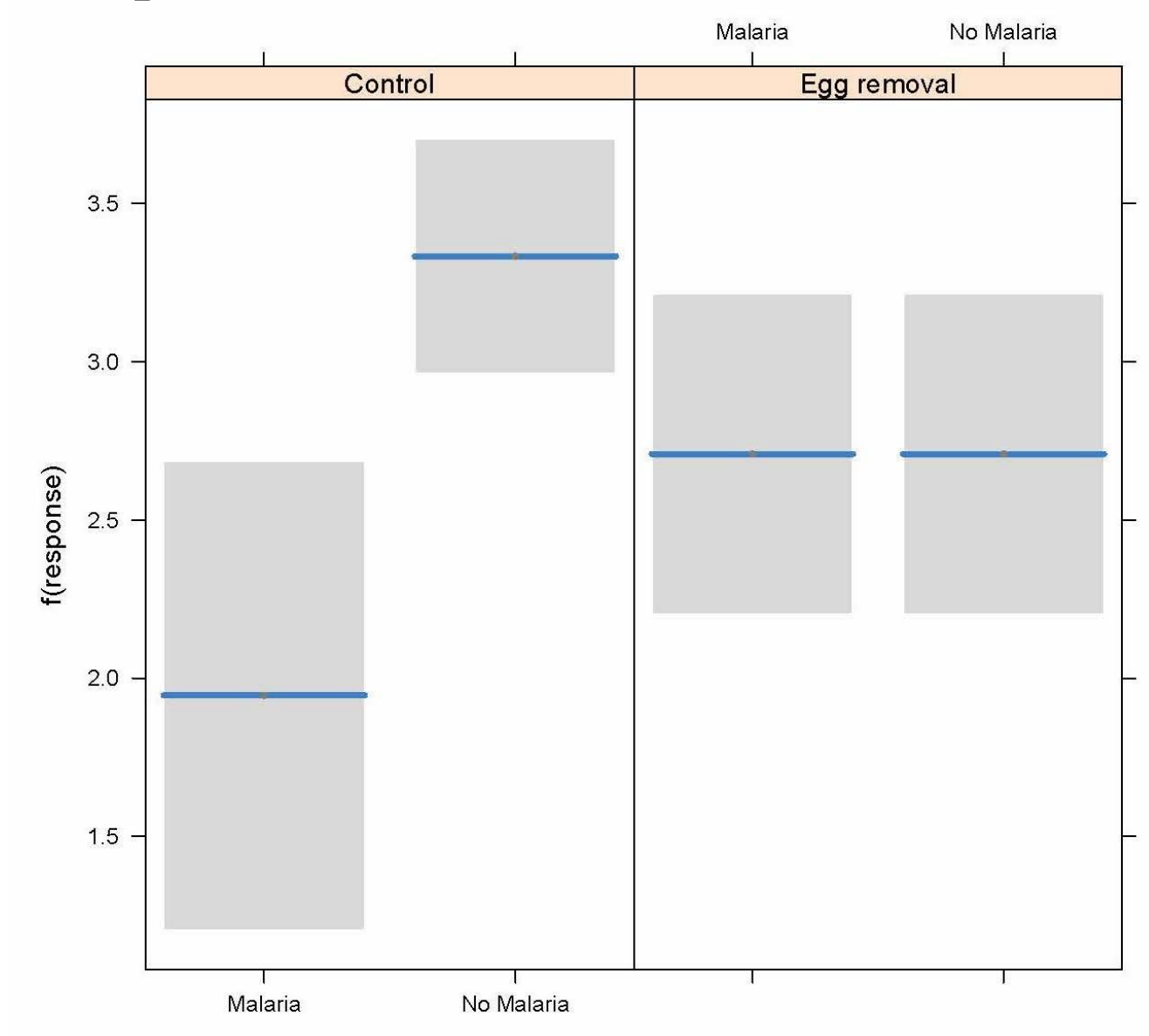

### **Use anova() to test hypotheses**

anova(z, test="Chi")

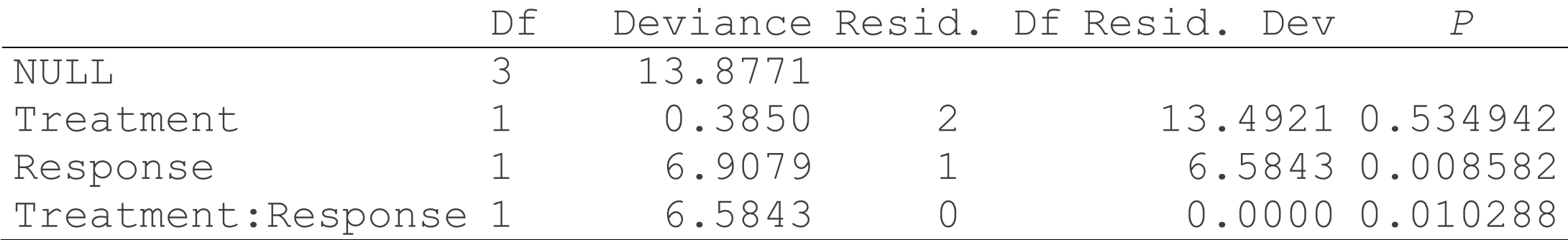

The interaction between Treatment and Response is the test of association.

# **Other uses of generalized linear models**

The method is especially useful when analyzing higher-order contingency tables, where there may be two- and three-way interactions. Each of the interactions can be assessed separately.

glm() can handle data having other probability distributions than the ones used in my examples, including exponential and gamma distributions.

**Discussion paper for next week:**

Whittingham et al (2006) Why do we still use stepwise modelling?

Download from "**assignments**" tab on course web site.

Presenters: Raisa & Ara

Moderators: Nick & Sichen